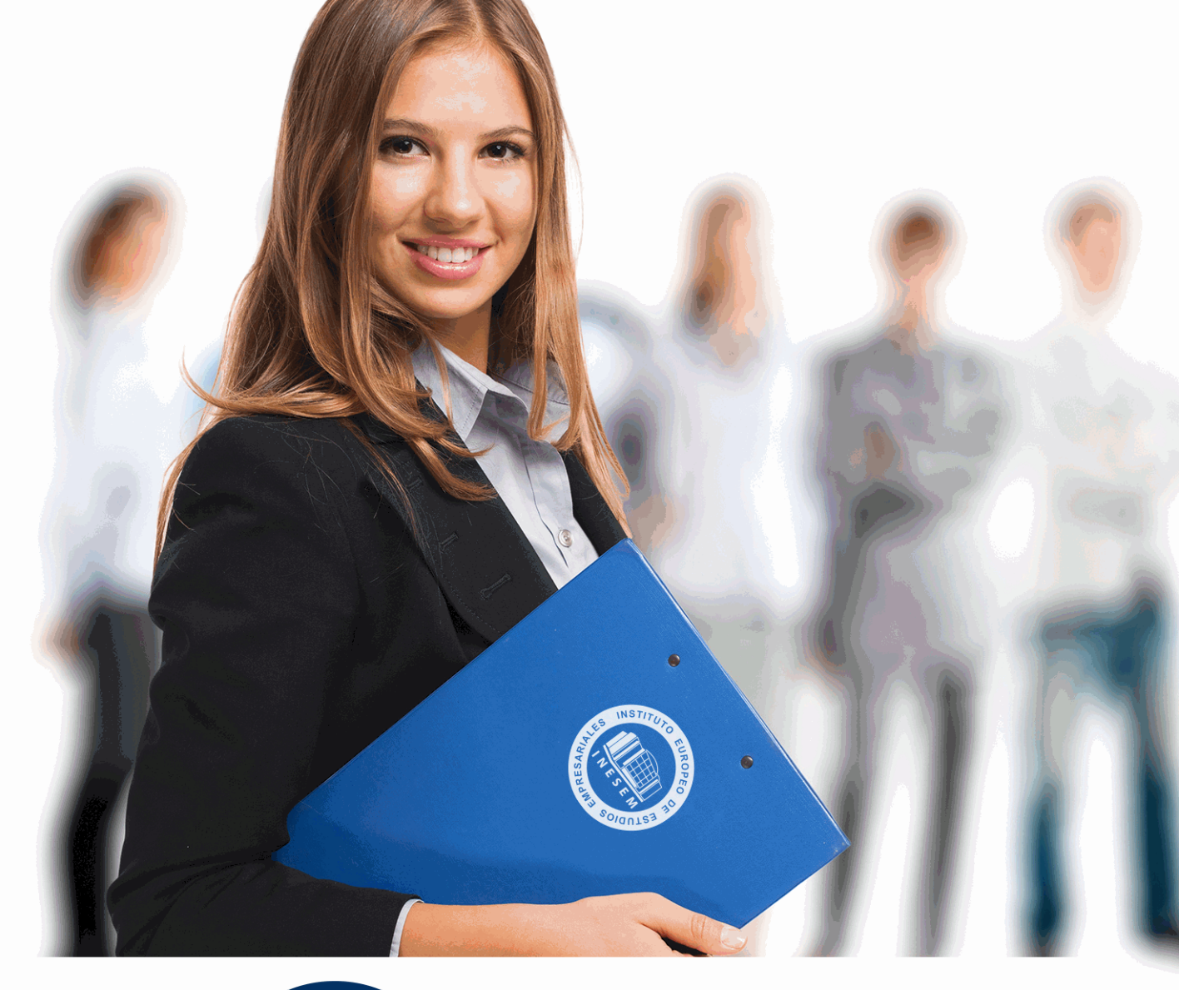

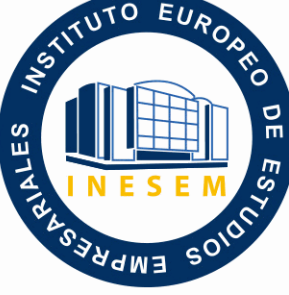

INESEM **BUSINESS SCHOOL** 

# *Experto en Derecho Laboral, Nóminas y Seguridad Social*

+ Información Gratis

**titulación de formación continua bonificada expedida por el instituto europeo de estudios empresariales**

# *Experto en Derecho Laboral, Nóminas y Seguridad Social*

*duración total:* 350 horas *horas teleformación:* 175 horas

*precio:*  $0 \in$ \*

*modalidad:* Online

\* hasta 100 % bonificable para trabajadores.

## *descripción*

Formación especializada sobre funciones de asesoría laboral para ejercer en el ámbito empresarial a nivel profesional llevando a cabo la gestión y planificación laboral de una empresa: Alta y Baja de los trabajadores, RNT, RLC, realización de Nóminas, redacción de contratos, bonificaciones por contratación, retenciones para el IRPF, convenios colectivos, huelgas, planificación de plantillas, etc.

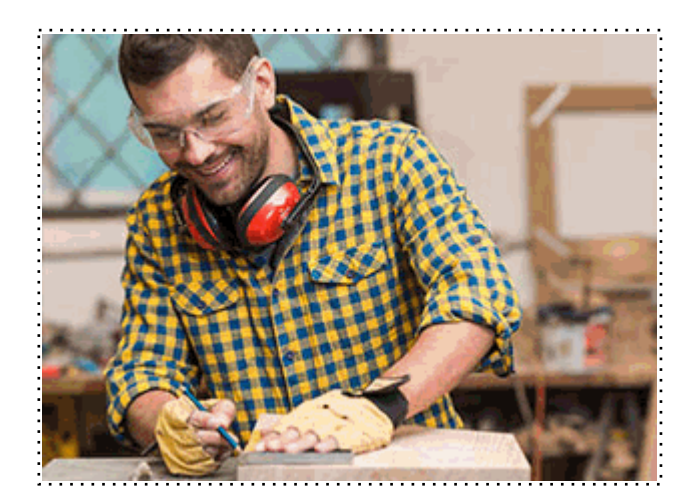

Todos aquellos trabajadores y profesionales en activo que deseen adquirir o perfeccionar sus conocimientos técnicos en este área.

## *objetivos*

- Describir los Derechos y obligaciones de empresarios y trabajadores en materia laboral y conocer los elementos presentes en la relación laboral.

- Estudiar los contratos, sus elementos esenciales y requisitos de validez, describiendo las bases del tiempo de trabajo y los descansos establecidos legalmente.

- Diferenciar las prestaciones que la seguridad social concede a los trabajadores y forma de pago actuales.

- Conocer que son las retenciones y cuál es el procedimiento para su cálculo.

- Aprender a cumplimentar los seguros sociales y conocer los modelos más usuales.

## *para qué te prepara*

Formación especializada en la gestión de asuntos y operaciones relacionadas con el sector laboral. El alumnado, una vez finalizado este Experto, podrá encargarse, tanto dentro de la empresa como en calidad de asesor, de todos los asuntos relacionados con esta área, como son la contratación de trabajadores, confección de recibos de salario, cálculo de prestación y cumplimentación de documentos de cotización. Tras la realización del Experto en Derecho Laboral, Nóminas, Contratación y Prestaciones de la Seguridad Social el alumnado será competente para la realización de todos los trámites relacionado son la Tesorería General de la Seguridad Social (TGSS) y con el Instituto Nacional de la Seguridad Social (INSS).

## *salidas laborales*

Consultorías, Asesorías, Departamentos de Recursos Humanos, Empresas. A la finalización de este curso usted podrá desarrollar todo el trabajo relativo a los tramites con la seguridad social, tanto para empresas, autónomos o despachos.

+ Información Gratis

Una vez finalizado el curso, el alumno recibirá por parte de INESEM vía correo postal, la Titulación Oficial que acredita el haber superado con éxito todas las pruebas de conocimientos propuestas en el mismo.

Esta titulación incluirá el nombre del curso/máster, la duración del mismo, el nombre y DNI del alumno, el nivel de aprovechamiento que acredita que el alumno superó las pruebas propuestas, las firmas del profesor y Director del centro, y los sellos de la instituciones que avalan la formación recibida (Instituto Europeo de Estudios Empresariales).

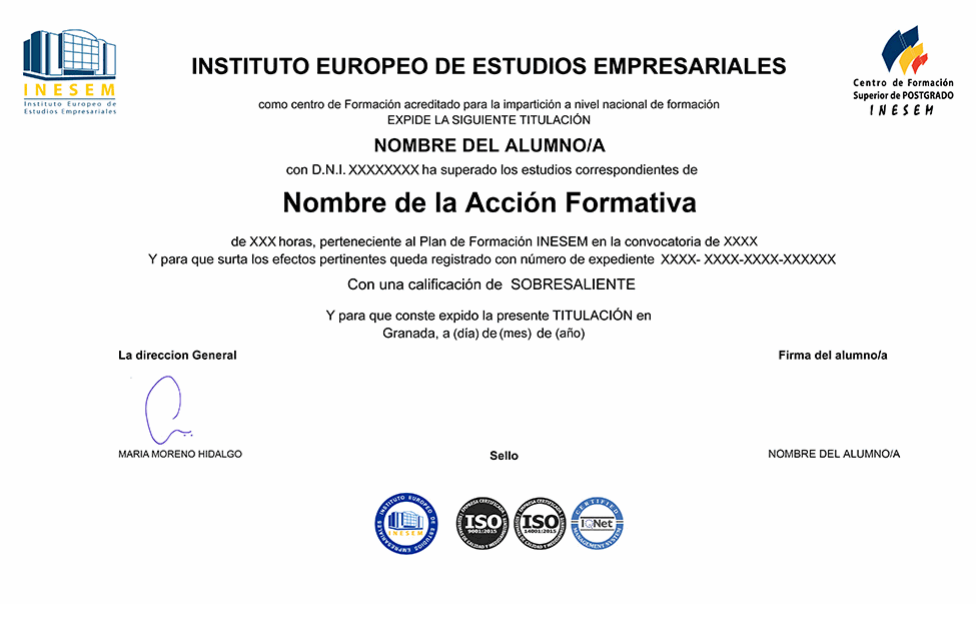

*forma de bonificación*

- Mediante descuento directo en el TC1, a cargo de los seguros sociales que la empresa paga cada mes a la Seguridad Social.

## *metodología*

El alumno comienza su andadura en INESEM a través del Campus Virtual. Con nuestra metodología de aprendizaje online, el alumno debe avanzar a lo largo de las unidades didácticas del itinerario formativo, así como realizar las actividades y autoevaluaciones correspondientes. Al final del itinerario, el alumno se encontrará con el examen final, debiendo contestar correctamente un mínimo del 75% de las cuestiones planteadas para poder obtener el título.

Nuestro equipo docente y un tutor especializado harán un seguimiento exhaustivo, evaluando todos los progresos del alumno así como estableciendo una línea abierta para la resolución de consultas.

El alumno dispone de un espacio donde gestionar todos sus trámites administrativos, la Secretaría Virtual, y de un lugar de encuentro, Comunidad INESEM, donde fomentar su proceso de aprendizaje que enriquecerá su desarrollo profesional.

## *materiales didácticos*

- Manual teórico 'Derecho Laboral, Nóminas, Contratación y Prestaciones de la Seguridad Social (TGSS e II
- Manual teórico 'Derecho Laboral, Nóminas, Contratación y Prestaciones de la Seguridad Social (TGSS e II
- Manual teórico 'Nominaplus. Vol 1'
- Manual teórico 'Nominaplus. Vol 2'
- Manual teórico 'Sistema RED. Remisión Electrónica de Documentos a la Seguridad Social'

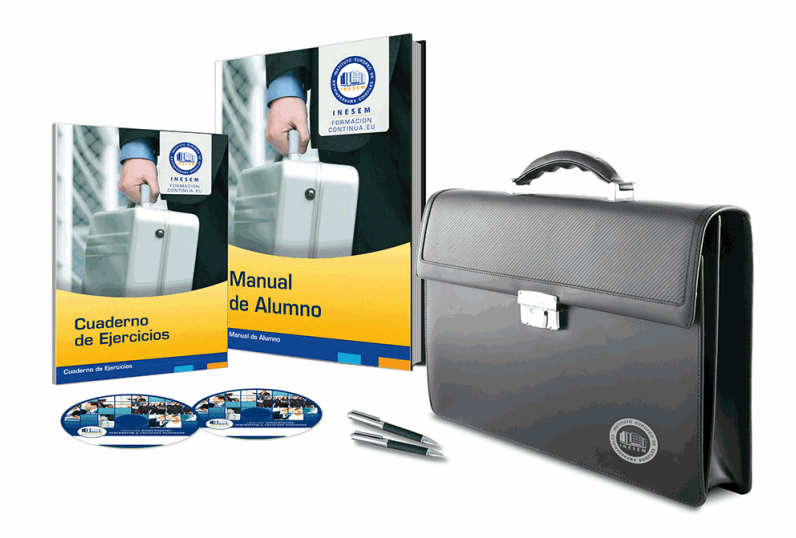

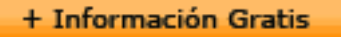

## *profesorado y servicio de tutorías*

Nuestro equipo docente estará a su disposición para resolver cualquier consulta o ampliación de contenido que pueda necesitar relacionado con el curso. Podrá ponerse en contacto con nosotros a través de la propia plataforma o Chat, Email o Teléfono, en el horario que aparece en un documento denominado "Guía del Alumno" entregado junto al resto de materiales de estudio. Contamos con una extensa plantilla de profesores especializados en las distintas áreas formativas, con una amplia experiencia en el ámbito docente.

El alumno podrá contactar con los profesores y formular todo tipo de dudas y consultas, así como solicitar información complementaria, fuentes bibliográficas y asesoramiento profesional. Podrá hacerlo de las siguientes formas:

- **Por e-mail**: El alumno podrá enviar sus dudas y consultas a cualquier hora y obtendrá respuesta en un plazo máximo de 48 horas.

- **Por teléfono**: Existe un horario para las tutorías telefónicas, dentro del cual el alumno podrá hablar directamente con su tutor.

- **A través del Campus Virtual**: El alumno/a puede contactar y enviar sus consultas a través del mismo, pudiendo tener acceso a Secretaría, agilizando cualquier proceso administrativo así como disponer de toda su documentación

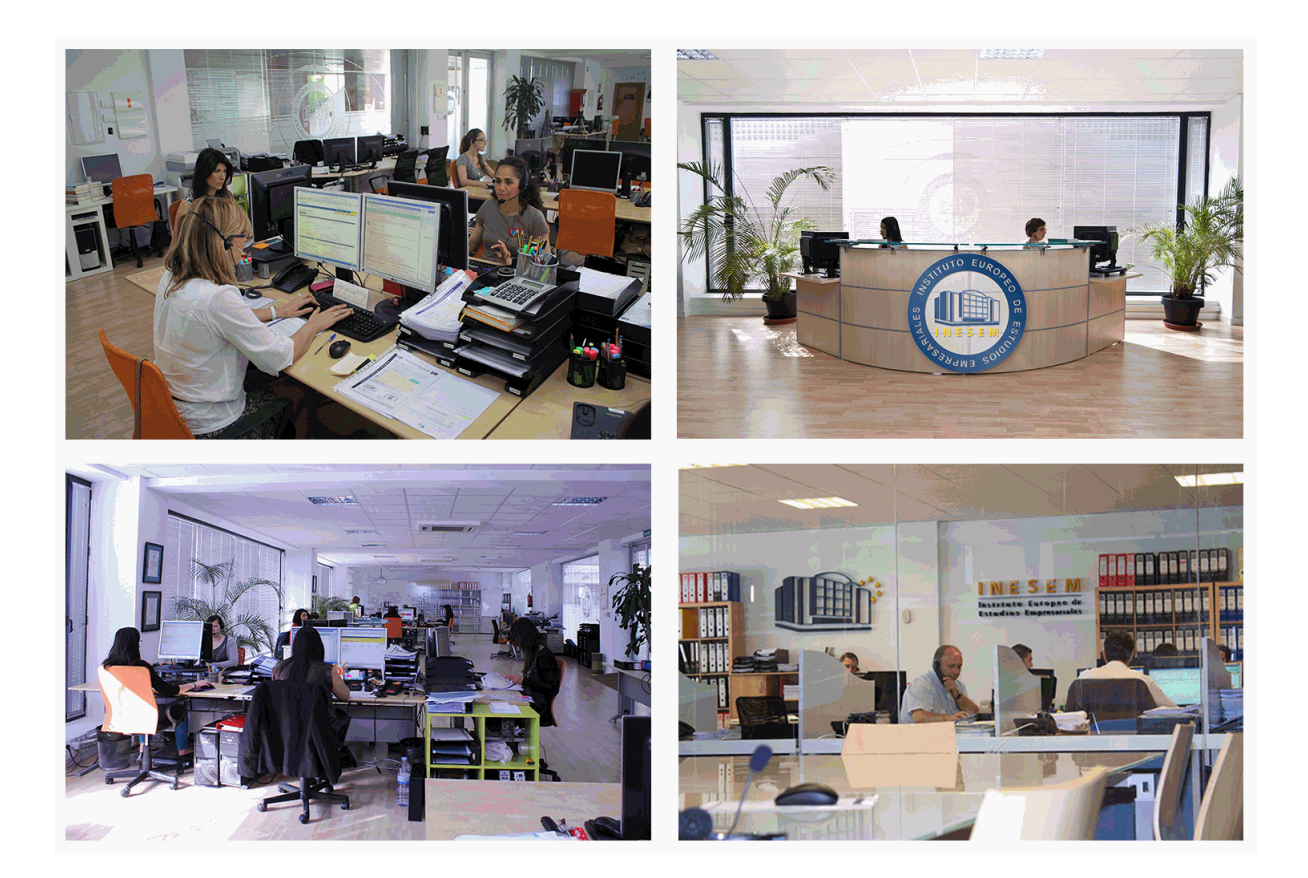

El alumno cuenta con un período máximo de tiempo para la finalización del curso, que dependerá de la misma duración del curso. Existe por tanto un calendario formativo con una fecha de inicio y una fecha de fin.

## *campus virtual online*

especialmente dirigido a los alumnos matriculados en cursos de modalidad online, el campus virtual de inesem ofrece contenidos multimedia de alta calidad y ejercicios interactivos.

## *comunidad*

servicio gratuito que permitirá al alumno formar parte de una extensa comunidad virtual que ya disfruta de múltiples ventajas: becas, descuentos y promociones en formación, viajes al extranjero para aprender idiomas...

## *revista digital*

el alumno podrá descargar artículos sobre e-learning, publicaciones sobre formación a distancia, artículos de opinión, noticias sobre convocatorias de oposiciones, concursos públicos de la administración, ferias sobre formación, etc.

### *secretaría*

Este sistema comunica al alumno directamente con nuestros asistentes, agilizando todo el proceso de matriculación, envío de documentación y solución de cualquier incidencia.

Además, a través de nuestro gestor documental, el alumno puede disponer de todos sus documentos, controlar las fechas de envío, finalización de sus acciones formativas y todo lo relacionado con la parte administrativa de sus cursos, teniendo la posibilidad de realizar un seguimiento personal de todos sus trámites con INESEM

# **MÓDULO 1. DERECHO LABORAL, NÓMINAS, CONTRATACIÓN Y PRESTACIONES DE LA SEGURIDAD SOCIAL (TGSS e INSS)**

**UNIDAD FORMATIVA 1. DERECHO LABORAL, NÓMINAS, CONTRATACIÓN Y PRESTACIONES DE LA SEGURIDAD SOCIAL. RELACIONES CON LA TESORERÍA GENERAL DE LA SEGURIDAD SOCIAL (TGSS) Y CON EL INSTITUTO NACIONAL DE LA SEGURIDAD SOCIAL (INSS) UNIDAD DIDÁCTICA 1. SISTEMA DE LA SEGURIDAD SOCIAL**

1.Introducción. El Sistema de Seguridad Social

2.Regímenes de la Seguridad Social

3.Régimen General de la Seguridad Social. Altas y Bajas

## **UNIDAD DIDÁCTICA 2. GESTIÓN DE NÓMINAS Y COTIZACIONES A LA SEGURIDAD SOCIAL**

1.El Salario: elementos, abono, SMI, pagas extraordinarias, recibo y garantía

- 1.- Concepto de salario
- 2.- Composición y elementos del salario
- 3.- Abono del salario
- 4.- El Salario Mínimo Interprofesional. IPREM
- 5.- Las pagas extraordinarias
- 6.- El recibo del salario
- 7.- Garantías del salario
- 2.Cotización a la Seguridad Social
	- 1.- Sujetos obligados a cotizar y responsables del pago
	- 2.- Cálculo de la cotización
	- 3.- Incapacidad temporal, riesgo durante el embarazo y Nacimiento y cuidado de menor
	- 4.- Cotización diaria
- 3.Retención por IRPF

4.Relación de ejercicios resueltos: Bases y tipos de contingencias

## **UNIDAD DIDÁCTICA 3. CONTRATOS (I). LA RELACIÓN LABORAL**

1.El contrato de trabajo: capacidad, forma, período de prueba, duración y sujetos

- 1.- Concepto
- 2.- Capacidad
- 3.- Forma
- 4.- Periodo de prueba
- 5.- Duración
- 6.- Sujetos del contrato de trabajo

 2.Tiempo de trabajo: jornada laboral, horario, horas extraordinarias, recuperables y nocturnas, descanso semanal, días festivos, vacaciones y permisos

- 1.- La jornada laboral
- 2.- Horas extraordinarias
- 3.- Horario de trabajo
- 4.- Horas recuperables y horas nocturnas
- 5.- Descanso semanal
- 6.- Días festivos
- 7.- Vacaciones
- 8.- Permisos retribuidos

## **UNIDAD DIDÁCTICA 4. CONTRATOS (II). MODALIDADES DE CONTRATACIÓN**

- 1.Tipologías y modalidades de contrato de trabajo
- 2.Contratos de trabajo de duración indefinida
- 3.Contratos de trabajo temporales

- 4.Contrato formativo para la obtención de la práctica profesional
- 5.Contrato de formación en alternancia

## **UNIDAD DIDÁCTICA 5. MODIFICACIÓN, SUSPENSIÓN Y EXTINCIÓN DEL CONTRATO**

1.Modificaciones de las condiciones del Contrato de trabajo

- 1.- Movilidad Funcional
- 2.- Modificaciones sustanciales del contrato de trabajo
- 3.- Movilidad geográfica

## 2.La suspensión del contrato de trabajo: determinación, causas y efectos

1.- Reincorporación al trabajo. Suspensión con derecho a reserva del puesto de trabajo

2.- La Excedencia voluntaria

3.Extinción del contrato de trabajo: formas y causas

4.Los Expedientes de Regulación de Empleo (ERES)

5.Los Expedientes temporales de regulación de empleo (ETES). Mecanismo RED de flexibilidad y estabilización en empleo

### **UNIDAD DIDÁCTICA 6. ACCIÓN PROTECTORA DE LA SEGURIDAD SOCIAL**

1.Nociones generales: prestaciones económicas y asistenciales

- 1.- Supuestos que se consideran accidente de trabajo
- 2.- Supuestos que no se consideran accidentes de trabajo
- 3.- Supuestos que se consideran Enfermedades profesionales

2.Incapacidad Temporal

- 1.- Requisitos para acceder a la prestación
- 2.- Contenido y duración de la prestación
- 3.- Procedimiento de gestión y control de los procesos por incapacidad temporal en los primeros 365 días

 3.Riesgo durante el embarazo, Nacimiento y cuidado de menor , Corresponsabilidad en el cuidado del lactante y lactancia

1.- Riesgo durante el embarazo

- 2.- Nacimiento y cuidado de menor
- 3.- Riesgo durante la lactancia
- 4.- Corresponsabilidad en el cuidado del lactante
- 4.Cuidado de menores afectados por cáncer u otra enfermedad grave

## **UNIDAD DIDÁCTICA 7. INCAPACIDAD PERMANENTE**

1.Incapacidad Permanente: contextualización y trámites

- 2.Incapacidad Permanente para la profesión habitual
- 3.Incapacidad Permanente total para la profesión habitual
- 4.Incapacidad permanente absoluta para todo trabajo

5.Gran invalidez

6.Prestación no contributiva de invalidez

### **UNIDAD DIDÁCTICA 8. JUBILACIÓN**

1.Jubilación

- 2.Pensión contributiva de jubilación: régimen general y cuantía
	- 1.- Régimen General
	- 2.- Cuantía de la pensión

3.Supuestos especiales de jubilación

- 1.- Jubilación anticipada por tener la condición de mutualista
- 2.- Jubilación anticipada voluntaria
- 3.- Jubilación parcial
- 4.- Jubilacion anticipada involuntaria por causa no imputable al trabajador
- 5.- Jubilación flexible
- 6.- Jubilación de trabajadores afectados por una discapacidad
- 7.- Jubilación anticipada por razón de actividad, penosas, tóxicas o peligrosas
- 4.Incompatibilidad en la percepción de la pension (solo editor)
- 5.Pensión de jubilación no contributiva

#### **UNIDAD DIDÁCTICA 9. MUERTE Y SUPERVIVENCIA**

- 1.Muerte y Supervivencia
- 2.Clases de prestaciones: conceptualización
- 3.Auxilio por defunción: Beneficiarios y cuantía
- 4.Pensión vitalicia de viudedad: Beneficiarios, cuantía y extinción
- 5.Prestación temporal de viudedad
- 6.Pensión de orfandad: Beneficiarios, cuantía, compatibilidades y extinción
- 7.Pensión vitalicia o subsidio temporal a favor de familiares
	- 1.- Pensión a favor de familiares
	- 2.- Subsidio a favor de familiares

## **UNIDAD DIDÁCTICA 10. PROTECCIÓN POR DESEMPLEO**

- 1.Desempleo
	- 1.- Nivel Contributivo
	- 2.- Nivel Asistencial (Subsidio)
- 2.Gestión y pago de las prestaciones
- 3.Obligaciones del empresario y del trabajador
- 4.Modalidades de pago único de la prestación por desempleo
- 5.Renta activa de inserción (RAI)
- 6.Ingreso Mínimo Vital

## **UNIDAD FORMATIVA 2. EJERCICIOS RESUELTOS SOBRE DERECHO LABORAL, NÓMINAS, CONTRATACIÓN Y PRESTACIONES DE LA SEGURIDAD SOCIAL**

## **UNIDAD DIDÁCTICA 1. EJERCICIO RESUELTO. TIPO GENERAL DE COTIZACIÓN**

- 1.Supuesto de hecho: planteamiento tipo general de cotización
- 2.Cálculo de la base de contingencias comunes y la base de contingencias profesionales
- 3.Cálculos para la cotización
- 4.Cumplimentamos el modelo RNT o relación nominal de los trabajadores
	- 1.- Resumen para cumplimentar el modelo RNT y RLC
- 5.Liquidación de cuotas mediante el impreso RLC

### 6.Presentación de los Modelos RLC y RNT cumplimentados

## **UNIDAD DIDÁCTICA 2. EJERCICIO RESUELTO. COTIZACIÓN DIARIA**

- 1.Supuesto de hecho: planteamiento cotización diaria
- 2.Cálculo de la Base de contingencias comunes y de la Base de contingencias profesionales
- 3.Cálculos para la cotización
- 4.Cumplimentamos el modelo RNT o relación nominal de los trabajadores
- 5.Liquidación de cuotas mediante el impreso RLC
- 6.Presentación de los Modelos RNT, RLC y Nómina cumplimentados

## **UNIDAD DIDÁCTICA 3. EJERCICIO RESUELTO. CONTRATOS BONIFICADOS CON CARGO AL INEM**

- 1.Supuesto de hecho: planteamiento contratos bonificados con cargo al INEM
- 2.Cálculo de la Base de contingencias comunes y de la Base de contingencias profesionales
- 3.Cálculo de la bonificación
- 4.Cumplimentamos el modelo RLT o relación nominal de trabajadores
- 5.Liquidación de cuotas mediante el impreso RLC

6.Presentación de los modelos RLC y RNT cumplimentados

## **UNIDAD DIDÁCTICA 4. EJERCICIO RESUELTO. CONTRATO A TIEMPO PARCIAL**

- 1.Supuesto de hecho: planteamiento contrato a tiempo parcial
- 2.Cálculo de la Base de contingencias comunes y de la Base de contingencias profesionales
- 3.Cálculos para la cotización
- 4.Cumplimentamos el modelo RNT o relación nominal de trabajadores
- 5.Liquidación de cuotas mediante el impreso RLC
- 6.Presentación de los modelos RLC, RNT y nómina cumplimentados

### **UNIDAD DIDÁCTICA 5. EJERCICIO RESUELTO. CONTRATOS CON REDUCCIONES CON CARGO A LA TGSS**

- 1.Supuesto de hecho: planteamiento contratos con reducciones a cargo de la TGSS
- 2.Cálculo de la Base de contingencias comunes y de la Base de contingencias profesionales
- 3.Cálculo de la reducción
- 4.Cumplimentación del modelo RNT o relación nominal de trabajadores
- 5.Liquidación de cuotas mediante el impreso RLC
- 6.Presentación de modelos RLC y RNT cumplimentados

## **UNIDAD DIDÁCTICA 6. EJERCICIO RESUELTO. CONTRATO FORMATIVO PARA LA OBTENCIÓN DE LA PRÁCTICA PROFESIONAL.**

1.Supuesto de hecho: planteamiento contrato formativo para la obtención de la práctica profesional

2.Cálculo de la Base de contingencias comunes y de la Base de contingencias profesionales

- 3.Cálculo de la reducción
- 4.Cumplimentamos los modelos RNT y RLC
- 5.Liquidación de cuotas mediante el impreso RNT

6.Presentación de los Modelos RNT, RLC y Nómina cumplimentados

## **UNIDAD DIDÁCTICA 7. EJERCICIO RESUELTO. CONTRATO DE FORMACIÓN EN ALTERNANCIA**

1.Contrato de formación en alternancia: previsiones a tener en cuenta

2.Presentación de los Modelos RNT, RLC y Nómina cumplimentados

### **UNIDAD DIDÁCTICA 8. EJERCICIO RESUELTO. COTIZACIÓN POR SITUACIÓN DE INCAPACIDAD TEMPORAL CAUSADA POR UNA ENFERMEDAD COMÚN O ACCIDENTE NO LABORAL**

1. Supuesto de hecho: planteamiento cotización por situación de incapacidad temporal causada por una enfermedac común o accidente no laboral

2.Cálculo de la Base de contingencias comunes y de la Base de contingencias profesionales

3.Cálculo de la bonificación

4.Cálculo de la situación de Incapacidad Temporal

5.Cumplimentamos los modelos RNT y RLC

6.Liquidación de cuotas mediante el impreso RLC

7.Presentación de los Modelos RNT, RLC Y Nómina cumplimentados

### **UNIDAD DIDÁCTICA 9. EJERCICIO RESUELTO. COTIZACIÓN POR SITUACIÓN DE INCAPACIDAD TEMPORAL CAUSADA POR UNA ENFERMEDAD PROFESIONAL O ACCIDENTE LABORAL**

 1.Supuesto de hecho: planteamiento cotización de situación de Incapacidad temporal causada por una enfermedad profesional o accidente laboral

2.Cálculo de la Base de contingencias comunes y de la Base de contingencias profesionales

3.Cotización por cuotas de IT e IMS

4.Cálculo de la situación de Incapacidad Temporal

5.Cumplimentamos los modelos RNT y RLC

6.Liquidación de cuotas mediante el impreso RLC

7.Presentación de los Modelos RLC, RNT y Nómina cumplimentados

# **UNIDAD DIDÁCTICA 10. EJERCICIO RESUELTO. SITUACIÓN DE INCAPACIDAD TEMPORAL POR NACIMINETO Y**

## **CUIDADO DEL MENOR**

1.Supuesto de hecho: planteamiento situación de incapacidad temporal por Nacimiento y cuidado de menor

2.Cálculo de la Base de contingencias comunes y de la Base de contingencias profesionales

- 3.Cálculo de la bonificación
- 4.Cálculo del Nacimiento y cuidado de menor
- 5.Cumplimentamos los modelos RNT y RLC
- 6.Liquidación de cuotas mediante el impreso RLC

## 7.Presentación de los Modelos RNT, RLC y Nómina cumplimentados

## **UNIDAD DIDÁCTICA 11. EJERCICIO RESUELTO. INCAPACIDAD PERMANENTE PARCIAL**

1.Supuesto de hecho: planteamiento

2.Cálculo de la prestación por Incapacidad Permanente Parcial

## **UNIDAD DIDÁCTICA 12. EJERCICIO RESUELTO. INCAPACIDAD PERMANENTE TOTAL PARA UNA PROFESIÓN**

1.Supuesto de hecho: planteamiento

2.Cálculo de la Pensión

3.Supuesto hipotético de sustitución por indemnización

## **UNIDAD DIDÁCTICA 13. EJERCICIO RESUELTO. INCAPACIDAD PERMANENTE ABSOLUTA DERIVADA DE**

### **ACCIDENTE DE TRABAJO**

1.Supuesto de hecho: planteamiento

2.Cálculo de la Pensión

### **UNIDAD DIDÁCTICA 14. EJERCICIO RESUELTO. INCAPACIDAD PERMANENTE ABSOLUTA DERIVADA DE ENFERMEDAD COMÚN**

1.Supuesto de hecho: planteamiento

2.Cálculo de la Pensión

### **UNIDAD DIDÁCTICA 15. EJERCICIO RESUELTO. GRAN INVALIDEZ CAUSADA POR ACCIDENTE NO LABORAL**

1.Supuesto de hecho: planteamiento

2.Cálculo de la pensión

3.Conclusiones sobre los resultados obtenidos

### **UNIDAD DIDÁCTICA 16. EJERCICIO RESUELTO. PENSIÓN DE VIUDEDAD**

1.Supuesto de hecho: planteamiento

2.Cálculo de la pensión

### **UNIDAD DIDÁCTICA 17. EJERCICIO RESUELTO. PENSIÓN DE ORFANDAD**

1.Supuesto de hecho: planteamiento

2.Cálculo de la pensión

### **UNIDAD DIDÁCTICA 18. EJERCICIO RESUELTO. DESEMPLEO NIVEL CONTRIBUTIVO**

1.Supuesto de hecho: planteamiento

2.Cálculo de la prestación

## **MÓDULO 2. NOMINAPLUS**

### **UNIDAD DIDÁCTICA 1. ENTORNO DE TRABAJO**

- 1.Acceso a Nominaplus
- 2.Área de trabajo
- 3.Tablas generales
- 4.Municipios
- 5.Provincias
- 6.Comunidades Autónomas
- 7.Países
- 8.Vías Públicas
- 9.Actividades
- 10.Bancos
- 11.Delegaciones Hacienda
- 12.Administraciones Hacienda

### **UNIDAD DIDÁCTICA 2. EMPRESAS**

- 1.Fecha de Trabajo
- 2.Empresas
- 3.Copiar empresas y sus trabajadores
- 4.Asistente de configuración
- 5.Actualización de datos en trabajadores
- 6.Cuentas Bancarias
- 7.Centros de Trabajo
- 8.Salir

9.Video tutorial. Crear una empresa en Nominaplus

## **UNIDAD DIDÁCTICA 3. CONVENIOS**

- 1.Convenios Colectivos: Introducción
- 2.Datos Convenio
- 3.Categorías de Convenio
- + Información Gratis

4.Actualización de datos en empresa y trabajadores

5.Actualizar Tablas Salariales

6.Cálculo de atrasos de convenio

7.Importación de convenios

8.Vídeo tutorial. Dar de alta un convenio colectivo en Nominaplus

## **UNIDAD DIDÁCTICA 4. TRABAJADORES**

1.Menú trabajadores: Introducción

2.Datos de Trabajadores

3.Gestión de la asistencia

4.Avisos

5.Tablas generales

6.Calendario Oficial (BOE)

7.Tablas SS/Retenciones. Normas reguladoras de la cotización a la Seguridad Social y las retenciones de la Agenci tributaria

8.Tablas IRPF

9.Cotizaciones sectoriales

10.Tabla RRHH

11.Vídeo tutorial. Alta de trabajadores en Nominaplus

### **UNIDAD DIDÁCTICA 5. NÓMINAS**

1.Nóminas: Introducción

2.Cálculo

3.Nóminas calculadas

4.Incidencias/ ERE

5.Incidencias masivas

6.Recibos de salario

7.Emisión comunicado de horas a tiempo parcial

8.Pagos de nóminas

9.Coste de empresa

10.Paso a contabilidad

11.Simulaciones

12.Vídeo tutorial. Calculo de nóminas en Nominaplus

### **UNIDAD DIDÁCTICA 6. SEGUROS SOCIALES**

1.Introducción

2.Partes

3.Parte afiliación hogar

4.Conceptos retributivos (CRA)

5.Sistema de Liquidación Directa

6.Sistema de liquidación directa prácticas

7.Liquidaciones y cotización FAN

8.Certificados INSS

9.Emisión contrato

10.Emisión

11.Contrat@

12.Certfic@2

13.Parte de accidente Delt@

14.Mantenimiento de contratos

### **UNIDAD DIDÁCTICA 7. RETENCIONES**

1.Cálculo de IRPF

2.Acumulados de Retenciones

3.Paso desde Nóminas

4.Modelos oficiales de Hacienda

5.Regularizar IRPF

#### **UNIDAD DIDÁCTICA 8. INFORMES**

1.Informes: Introducción

2.Estadísticas e Informes

3.Informe de Plantilla Media

4.Gráficos

### **UNIDAD DIDÁCTICA 9. UTILIDADES**

1.Organización de Ficheros

2.Aviso de copias de seguridad

3.Proceso de actualización

4.Proceso de mejora

5.Restaurar valores originales

6.Agenda

7.Perfiles de Usuarios y Periféricos

8.Configuración Documentos

9.Conexiones

10.Ir a escritorio Sage

11.Agenda

12.Correo electrónico

### **UNIDAD DIDÁCTICA 10. COPIAS DE SEGURIDAD**

1.Copias de Seguridad

2.Hacer copia

3.Recuperar Copia

# **MÓDULO 3. SISTEMA RED. REMISIÓN ELECTRÓNICA DE DOCUMENTOS A LA SEGURIDAD SOCIAL**

### **UNIDAD DIDÁCTICA 1. Introducción a los certificados digitales**

- 1.Cuestiones previas sobre Certificados Digitales
- 2.Obtención del certificado emitido por la Autoridad de Certificación de la Seguridad Social
- 3.Obtención del certificado clase 2CA
- 4.Obtención del DNI electrónico

### **UNIDAD DIDÁCTICA 2. Incorporación al Sistema Red**

- 1.Introducción al Sistema RED
- 2.Obtención de información
- 3.Solicitud de autorización de la empresa en el Sistema RED. Tipos
	- 1.- Autorización para actuar en nombre propio
	- 2.- Autorización para actuar en nombre de otros
- 4.Obtención del Certificado Digital
- 5.Solicitud de asignación de CCCs y NAFs
	- 1.- Solicitud presencial
	- 2.- Solicitud telemática
- 6.Confirmación telemática de asignación de CCCs y NAFs
- 7.Instalación de la aplicación SILTRA
- 8.Formación
- 9.Prácticas en el Sistema

10.Emisión en Real

## **UNIDAD DIDÁCTICA 3. Sistema Red a través del Sistema de Liquidación Directa SILTRA**

- 1.El sistema SILTRA
- 2.Cotización
	- 1.- La comunicación de Cotizaciones
	- 2.- Envío de ficheros
	- 3.- Recpción de ficheros

- 4.- Consulta de envíos
- 5.- Consultas de cierres de oficio o solicitudes mediante servicios
- 6.- Seguimiento de liquidaciones
- 7.- Impresión: RNT, RLC y DCL
- 8.- Buzones: entrada, salida y reconstrucción
- 3.Afiliación: Procesamiento de remesas de afiliación e INSS
	- 1.- Procesar remesas de afiliación
	- 2.- Procesamiento de remesas del INSS
	- 3.- Buzones

4. Utilidades: Reconstrucción de seguimiento, Copia de seguridad y Procesamiento de mensajes descargados en W

- 1.- Reconstrucción de seguimiento
- 2.- Copia de seguridad
- 3.- Procesar mensajes descargados Web

### **UNIDAD DIDÁCTICA 4. Sistema Red. Red Directo**

1.Sistema Red Directo: Cotización, afiliación, incapacidad temporal y buzón personal

- 2.Cotización
	- 1.- Confección de liquidaciones
	- 2.- Rectificación de liquidaciones ya confirmadas
	- 3.- Consulta de cálculos
	- 4.- Anular liquidaciones
	- 5.- Solicitud de cambio de modalidad de pago
	- 6.- Comunicación de datos bancarios
	- 7.- Solicitud de cuota a cargo de trabajadores
	- 8.- Obtención de recibos
	- 9.- Consulta e impresión de duplicados
	- 10.- Obtención RNT por NAF
- 3.Afiliación
	- 1.- Relativos a trámites de trabajadores
	- 2.- Trámites de CCC
	- 3.- Informes
	- 4.- Consultas
	- 5.- Régimen especial de trabajadores Autónomos

#### 4.Incapacidad Temporal Online

- 1.- Grabación y tramitación de los partes médicos de alta (PA), baja (PB) y confirmación (PB)
- 2.- Consulta de partes de situación de I.T.
- 3.- Anulación de partes de I.T.
- 4.- Emisión de informes

5.Buzón personal